## Der Zusammenhang zwischen Energie und Leistung

Die physikalische Größe Leistung ist definiert als Arbeit (Energie) pro Zeit:  $P = \frac{E}{t}$  $M_{a}\beta$  in heit:  $\lceil \beta \rceil = 1$  W ( Watt)  $\left( \begin{array}{c} 1 & \cdots \\ 1 & \cdots \end{array} \right)$ 

Benutzt man ein elektrisches Gerät bei einer Spannung von 230 V und es fließt bspw. ein Strom der Stärke 2 A durch das Gerät, so berechnet sich die Leistung des elektrischen Stromes zu

$$
P = U \cdot I
$$
 *im*  $B_{SP}$   $P = 230V$   $dA =$ 

$$
1604 \text{ kosh } \approx 25 \text{ (t = 0,25 E)}
$$
\n
$$
1804 = 1000 \text{ Wh} = 1000 3600 \text{ Ws} = 3,6 \text{ M}.
$$
\n
$$
\Rightarrow \text{Ein Vollbad} (216 \text{ M}) \text{ kosh } \text{ also can}
$$
\n
$$
\text{(Darn kommun Ca. 10E/1000e} \text{ an Wasserephihem})
$$

Suche dir 3 elektr. Geräte zu Hause und such die Information über die elektrische Leistung (in Watt oder  $VA = W$ ).

Schätze ab, wie lange du sie am Tag benutzt und berechne, welche Kosten die Verwendung des Gerätes verursacht.

 $= 460 W$ 

 $J = 3.6 M J$ <br>  $T \notin am Heisenarga$ <br>  $\rightarrow 5ci 200 l$  also 25 (t.)

Suche dir 3 elektr. Geräte zu Hause und such die Information über die elektrische Leistung (in Watt oder  $VA = W$ ).

Schätze ab, wie lange du sie am Tag benutzt und berechne, welche Kosten die Verwendung des Gerätes verursacht.

Mihrowelle:  $3=2300W \Rightarrow in 14 : E=2,3kWh = 57 Ct$  $Waschmaschm. : P = 1000W \implies m 44 \cdot E = 1000W.44 = 8000W4$ Deckenlampe:  $P = 240W \Rightarrow in 34 : E = 720Wh = 18Ct$  $LED-La-pe: P = 3w \Rightarrow in 26: E = 6w_1 = 0.15ct$ Bugeleisen:  $P = 2,4$ k $w \Rightarrow in 16 : E = 2,4$ k $4u4 = 60$  Ct  $E - Herd :$   $P = 55004$   $\Rightarrow$   $\ln 14$   $E = 5.5 \text{ km}4 = 1.37 E$ 

 $= 8644 - 27$ 

# Aufgaben zur Energieberechnung

Ein Vertreter bietet dir einen elektrischen Durchlauferhitzer an, der 8 I heißes Wasser pro Minute liefern soll. Der Hauptvorteil sei, dass du nicht einmal deine 10-A-Sicherung auszuwechseln brauchst.

Kaufst du das Gerät oder wirfst du den Kerl hinaus? (Beides mit physikalischer Begründung)

(Möglichkeit, Lsg. in Moodle einzureichen)

Ein Durchlauferhitzer kann maximal mit 75 A bei 220 V Spannung betrieben werden. In welcher Zeit kann er 9I Wasser liefern, wenn dieses von 14°C auf 65°C erhitzt werden soll?

### **Berichtigung des Tests**

1. Nenne 3 gute und 3 schlechte Wärmeleiter.

tisen, Silbe, Kupfer, Gold (alle Metalle) : sut

Hotz, Plastik, Pap w, Lut I willes was Luft enthalt; schlecht

2. Ein Vertreter bietet dir einen elektrischen Durchlauferhitzer an, der 8 I heißes Wasser pro Minute liefern soll. Der Hauptvorteil sei, dass du nicht einmal deine 10-A-Sicherung auszuwechseln brauchst.

Kaufst du das Gerät oder wirfst du den Kerl hinaus? (Bitte mit physikalischer Begründung!)

- maximale elektricking  $P = U \cdot \overline{I} = 230V \cdot 10A = 2300V = \frac{Energy}{3.10}$ notife Emergie  $8.2044 k1 = 640 k1$  $(Sl,20^{\circ}C)$  -Erh,, 1l un 1°C 46J)
- notifie Leistry  $\frac{640 kJ}{6\pi r} = 11kW$ Beh: De strombais/de Sidoug have 11kW Leistry erbringen In Wirklichkeit können höchstens 2,3 kW geleidet werde.

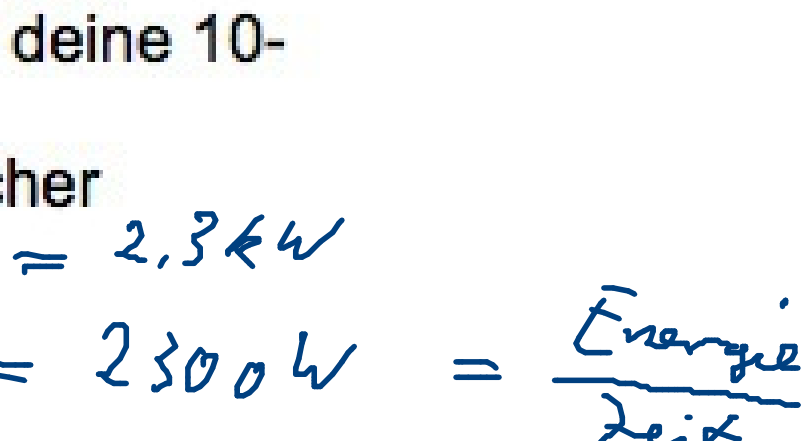

- 3. Wie kommt die Wärme aus dem Heizungskeller zu dir auf das Sofa? Welche Art des Wärmetransportes liegt jeweils vor?:
	- a) Das Feuer im Brenner erhitzt das Wasser im Wasserkessel: (ws) WL
	- b) Die Wärme gelangt aus dem Keller zum Heizkörper:<br>
	WA ( $w_{\text{asym}}$ )
	- c) Die Wärme gelangt zur Außenwand des Heizkörpers:  $1/2$
	- d) Die Wärme gelangt zum Sofa:

 $WHL$  of  $F$ ,  $WS$ 

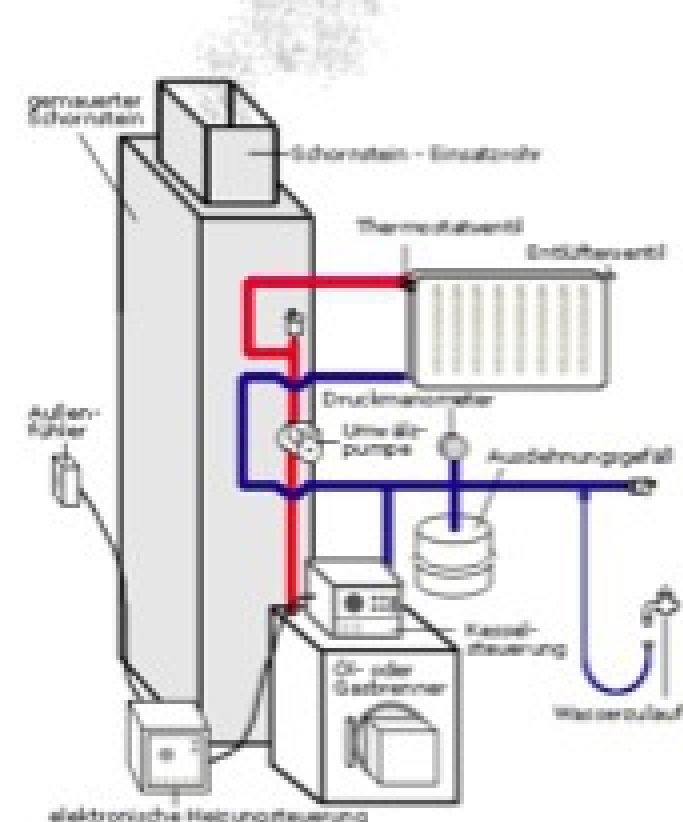

4. Skizziere den zeitlichen Verlauf der Temperatur bei der Erhitzung von Eiswasser und erkläre kurz, was in den einzelnen Phasen des Experimentes passiert.

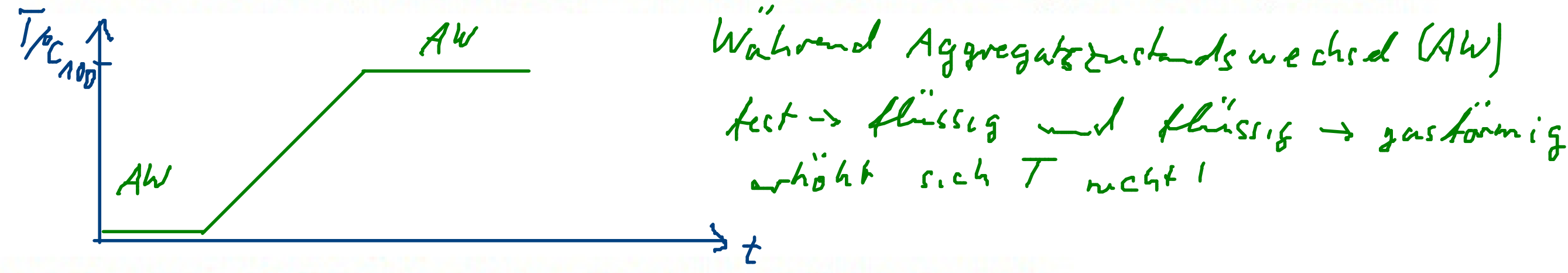

5. Warum besitzen Grillzangen meistens einen Holzgriff?

Damit man sich nicht die Finger am Metall verbrennt, Holz ist ein schlechter Wärmeleiter.

6. Musst du einen Arzt aufsuchen, wenn ein Fieberthermometer 310K anzeigen würde?

Nein! Denn 310 K sind ca. 37°C

 $(310 - 273)$ 

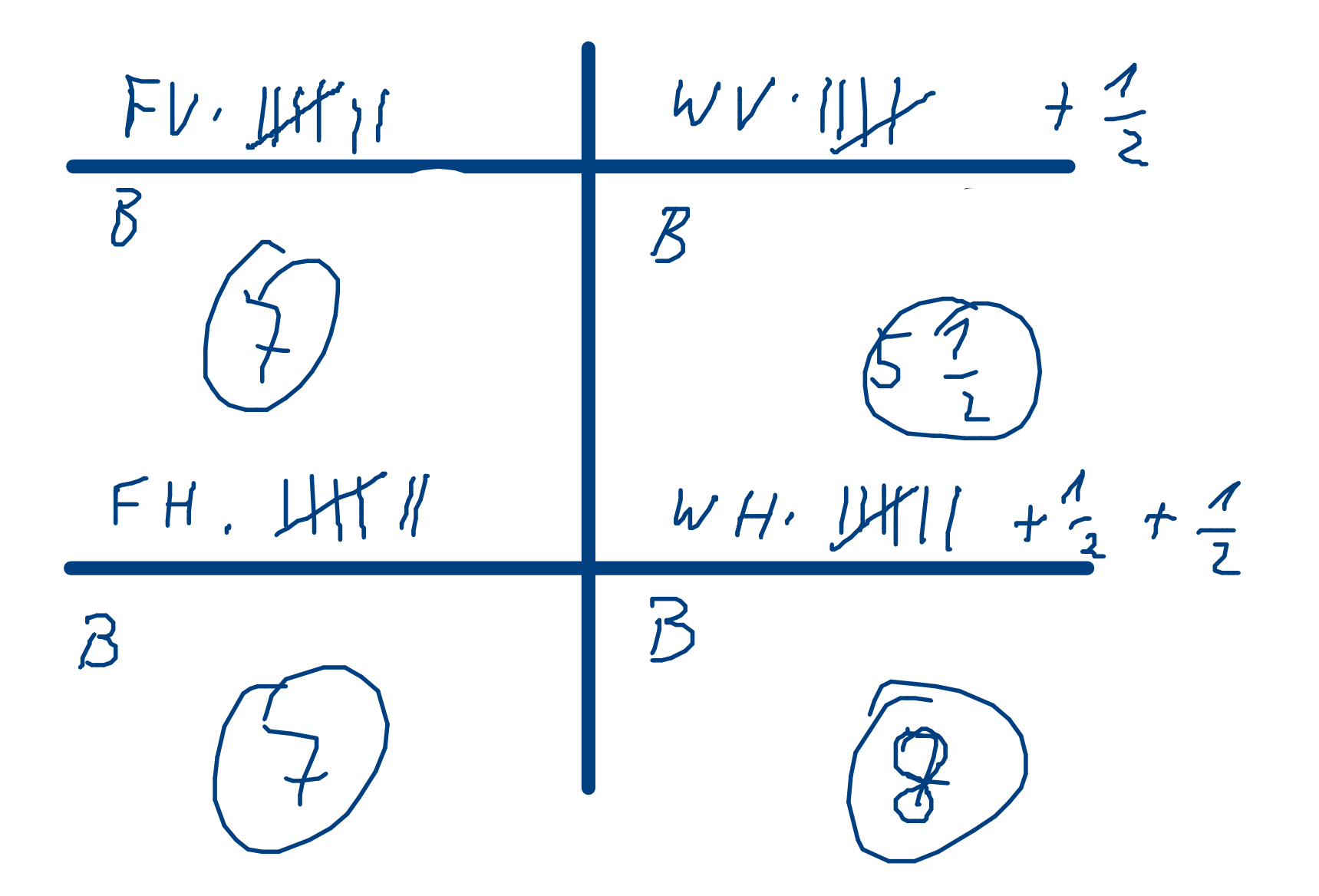

# $\leftarrow$  22.4.2013